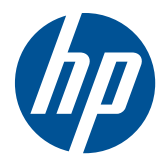

# HP USB PS2 ウォッシャブル マウス

ユーザー ガイド

© 2010 Hewlett-Packard Development Company, L.P. 本書の内容は、将来予告な しに変更されることがあります。

Microsoft、Windows および Windows Vista は米国またはその他の国における Microsoft Corporation の商標または登録商標です。

HP 製品およびサービスに対する保証は、当 該製品およびサービスに付属の限定的保証 規定に明示的に記載されているものに限ら れます。本書のいかなる内容も、当該保証 に新たに保証を追加するものではありませ ん。本書に記載されている製品情報は、日 本国内で販売されていないものも含まれて いる場合があります。本書の内容につきま しては万全を期しておりますが、本書の技 術的あるいは校正上の誤り、省略に対して は、責任を負いかねますのでご了承くださ い。

本書には、著作権によって保護された所有 権に関する情報が掲載されています。本書 のいかなる部分も、Hewlett-Packard Company の書面による承諾なしに複写、複 製、あるいは他言語へ翻訳することはでき ません。

改訂第 1 版:2010 年 4 月

製品番号:609296-292

### このガイドについて

このガイドでは、マウスの接続、メンテナンス、清掃、および技術仕様について説明します。

- 警告! その指示に従わないと、人体への傷害や生命の危険を引き起こすおそれがあるという警告事 項を表します。
- △注意: その指示に従わないと、装置の損傷やデータの損失を引き起こすおそれがあるという注意事 項を表します。
- $B$  注記: 重要な補足情報です。

# 目次

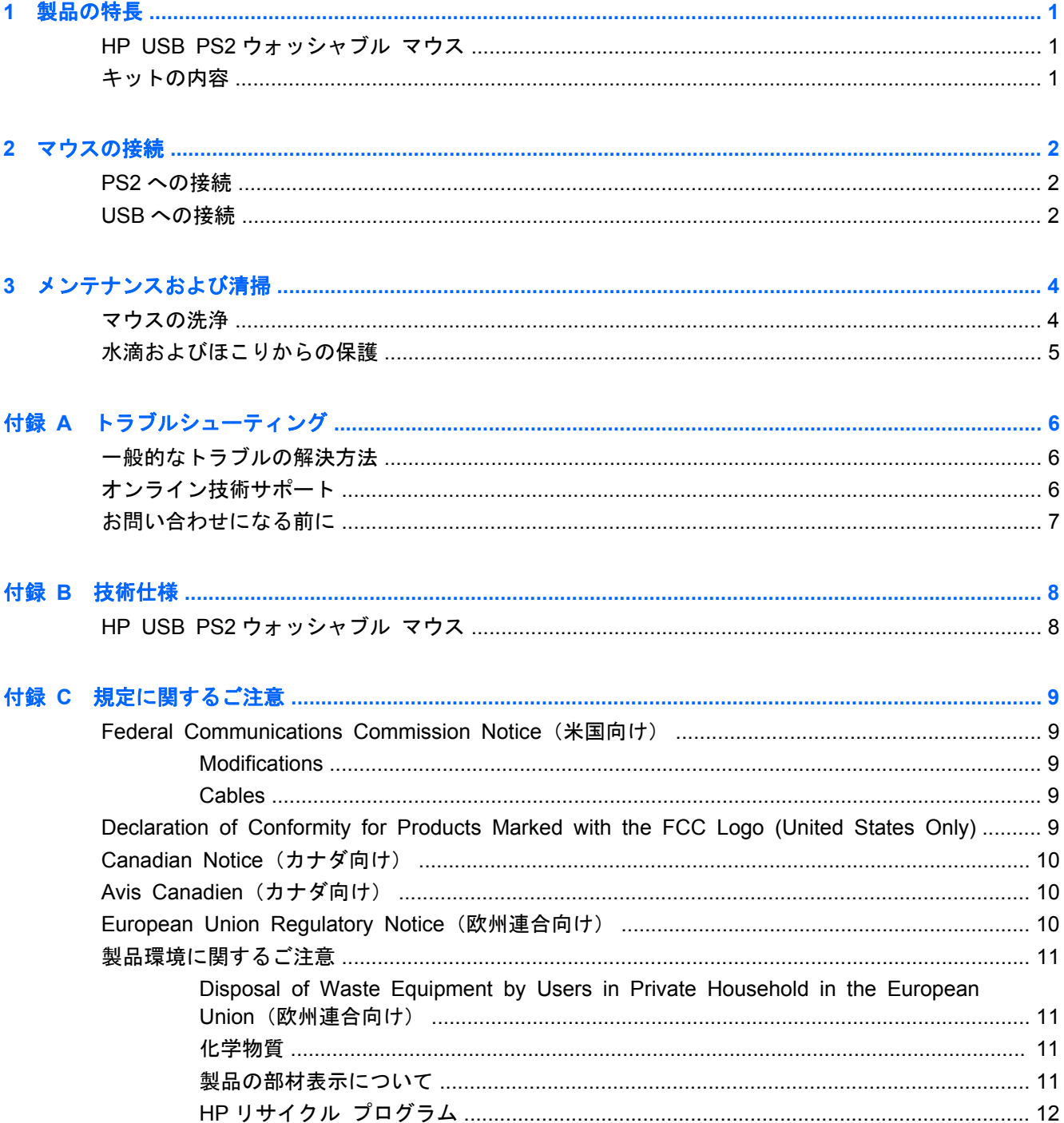

# <span id="page-6-0"></span>**1** 製品の特長

### **HP USB PS2** ウォッシャブル マウス

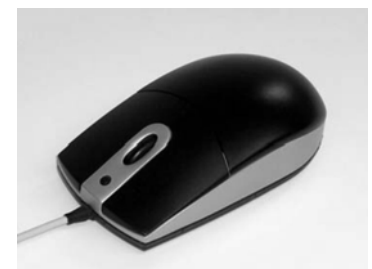

HP USB PS2 ウォッシャブル マウスには、以下のような特長があります。

- SpillSeal®のマウス保護技術によって、液体やほこりからマウスを保護(IEC 標準規格 60529-1 の IP66 保護等級および NEMA 標準規格 250 の 4X 保護等級に適合)
- 流水で洗浄できる密閉構造
- 表面防水加工によって、空気中のほこり、雨、水滴の跳ね返り、放水、および表面の凍結による 損傷からマウスを保護
- 清掃のために脱着可能なスクロール ホイール (一部のモデルのみ)
- プラグ アンド プレイ機能(対応する Microsoft® Windows®オペレーティング システムを使用 している場合)。追加のソフトウェア ドライバーは必要ありません
- PS2 接続または USB 接続
- 光学トラック ボールと標準的な左右ボタンに加え、情報の強調表示およびオートスクロールに 対応した3番目のボタン(中ボタン)付き

### キットの内容

- USB ケーブル付きマウス
- USB-PS2 変換アダプター
- 取り付けおよび取り外しが簡単な延長ケーブル
- 『I/O Security Software and Documentation』(I/O セキュリティ ソフトウェアおよびドキュメ ンテーション)CD
- 警告! 操作する人の健康を損なわないようにするため、この製品に付属の CD に収録されている『快 適に使用していただくために』をお読みください。正しい作業環境の整え方や、作業をする際の姿 勢、および健康上/作業上の習慣について説明しており、さらに、重要な電気的/物理的安全基準につ いての情報も提供しています。

## <span id="page-7-0"></span>**2** マウスの接続

正常に接続できるようにするため、以前にインストールしたマウス ソフトウェアをアンインストー ルします。

マウス ケーブルを延長するには、キットに付属の延長ケーブルを接続します。

### **PS2** への接続

- **1**. コンピューター システムの電源を切ります。
- **2**. USB-PS2 変換アダプターをマウス ケーブルの端にある USB コネクタに接続します。
- **3**. USB-PS2 変換アダプターを取り付けたマウス ケーブルを、コンピューターの背面にある PS2 コネクタに接続します。

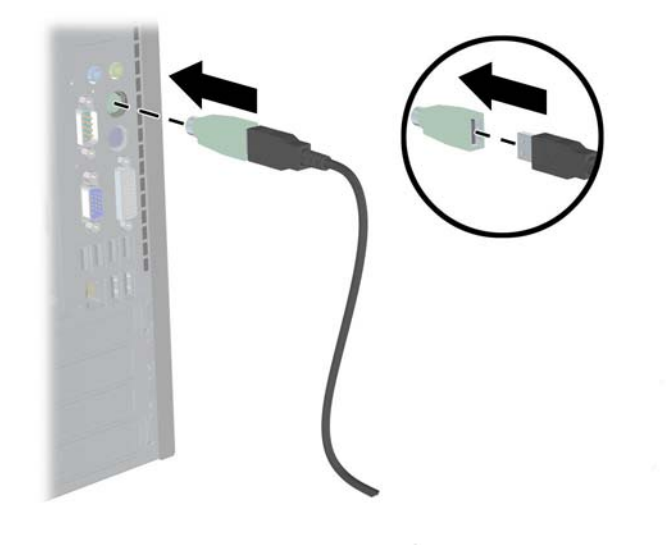

### **USB** への接続

**1**. コンピューター システムをオンまたはオフのままにします。

**2**. 必要に応じて、ケーブルの端にあるコネクタから USB-PS2 変換アダプターを取り外し、ケーブ ルの USB コネクタをコンピューターの USB コネクタに接続します。

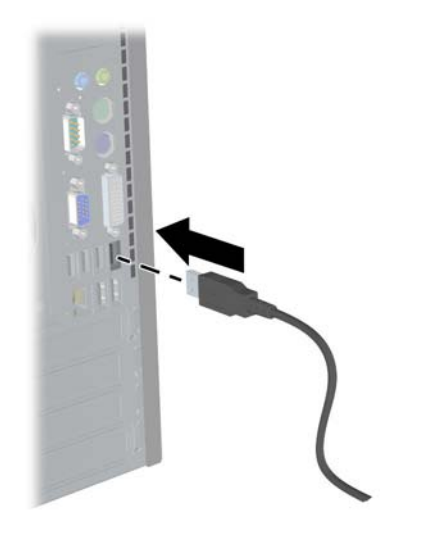

## <span id="page-9-0"></span>**3** メンテナンスおよび清掃

マウスの洗浄には、以下の洗剤を使用できます。

- 石けん
- 食器用液体洗剤
- 研磨剤が含まれていないクリーナー
- 漂白剤
- 消毒剤
- 抗菌性のクリーナー
- 消毒用アルコール
- 注記: 清掃の準備およびこれらの洗剤の使用方法については、製造元の指示に従ってください。ま た、適切な保護衣を着用してください。
- △注意: 次亜塩素酸ナトリウム (NaOCI) 入りの漂白剤を使用してマウスを清掃する場合は、NaOCI の含有量が 15%以下の漂白液を使用してください。NaOCI の含有量がこれより多いと、マウスが損 傷するおそれがあります。

### マウスの洗浄

マウスにほこりや汚れがたまらないようにするには、定期的にマウスを洗浄します。

- **1**. コンピューターからマウスを取り外します。また、延長ケーブルおよび USB-PS2 変換ケーブル を取り付けている場合は取り外します。
- **2**. 着脱可能なスクロール ホイール付きのマウスの場合は、スクロール ホイールの上部を押し下げ (1)、マウスの下側にある挿入口からスクロール ホイールを引き出します(2)。
- 注記: マウスによっては、着脱可能なスクロール ホイールがない場合があります。

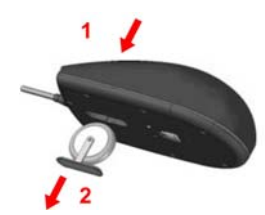

- **3**. 80° C 以下の流水でマウスおよび着脱可能なスクロール ホイール(一部のモデルのみ)を洗浄 します。着脱可能なスクロール ホイール付きのマウスでは、マウスの下側にあるスクロール ホ イールの挿入口を必ず洗浄してください。
- **4**. マウスおよびスクロール ホイール(一部のモデルのみ)をよく振って余分な液体を取り除いて から、拭き取って乾かします。
- **5**. 着脱可能なスクロール ホイール付きのマウスでは、マウスの下側にある挿入口にスクロール ホ イールを挿入して、スクロール ホイールを取り付けなおします。
- <span id="page-10-0"></span>注記: 着脱可能なスクロール ホイールがあるマウスでは、スクロール ホイール ブラケット の片側の幅が反対側の幅より広いため、スクロール ホイールを取り付けなおすときにスクロー ル ホイール挿入口と向きを合わせる必要があります。
- **6**. USB コネクタが濡れている場合は、取り付けなおす前によく振って乾かします。

マウスを完全に清掃するには、以下の操作を行います。

- **1**. コンピューターからマウスを取り外します。また、延長ケーブルおよび USB-PS2 変換ケーブル を取り付けている場合は取り外します。
- **2**. 着脱可能なスクロール ホイール付きのマウスの場合は、スクロール ホイールを取り外します (上記の手順 2 を参照)。
- **3**. 洗面器などの容器に洗浄液を入れます。
- **4**. マウスおよびスクロール ホイール(一部のモデルのみ)を洗浄液に浸し、よくかき回して、マ ウス表面のすべてのくぼみ部分に洗浄液が届くようにします。
- 注記: 洗浄液に浸してかき回す作業は、30 秒程度で十分効果があります。
- **5**. マウスおよびスクロール ホイール(一部のモデルのみ)を 60 秒ほど洗浄液に浸したままにしま す。
- **6**. マウスおよびスクロール ホイール(一部のモデルのみ)を取り出し、流水ですすぎます。
- **7**. マウスおよびスクロール ホイール(一部のモデルのみ)をよく振って余分な液体を取り除いて から、拭き取って乾かします。
- **8**. 着脱可能なスクロール ホイール付きのマウスでは、マウスの下側にある挿入口にスクロール ホ イールを挿入して、スクロール ホイールを取り付けなおします。
- 注記: 着脱可能なスクロール ホイールがあるマウスでは、スクロール ホイール ブラケット の片側の幅が反対側の幅より広いため、スクロール ホイールを取り付けなおすときにスクロー ル ホイール挿入口と向きを合わせる必要があります。
- **9**. USB コネクタが濡れている場合は、取り付けなおす前によく振って乾かします。

### 水滴およびほこりからの保護

HP USB PS2 ウォッシャブル マウスは、IEC(International Electro Technical Commission)標準 規格 60529-1 の IP66 保護等級および NEMA (National Electrical Manufacturers Association)標準 規格 250 の 4X 保護等級に適合した防水処理および防塵処理が施されています。

IEC 標準規格 60529-1 の IP66 保護等級に適合したマウスは、ほこりが入り込まないように保護され ており、どの方向から水を高圧で吹き付けられても影響はありません。NEMA 標準規格 250 の 4X 保 護等級に適合したマウス筐体は、空気中のほこり、雨、水滴の跳ね返り、および放水から保護されま す。

規定標準規格について詳しくは、お客様の会社の法務部門に問い合わせてください。

警告! 感電を防ぐため、濡れている場所でマウスをコンピューターに接続して使用しないでくださ い。

# <span id="page-11-0"></span>**A** トラブルシューティング

## 一般的なトラブルの解決方法

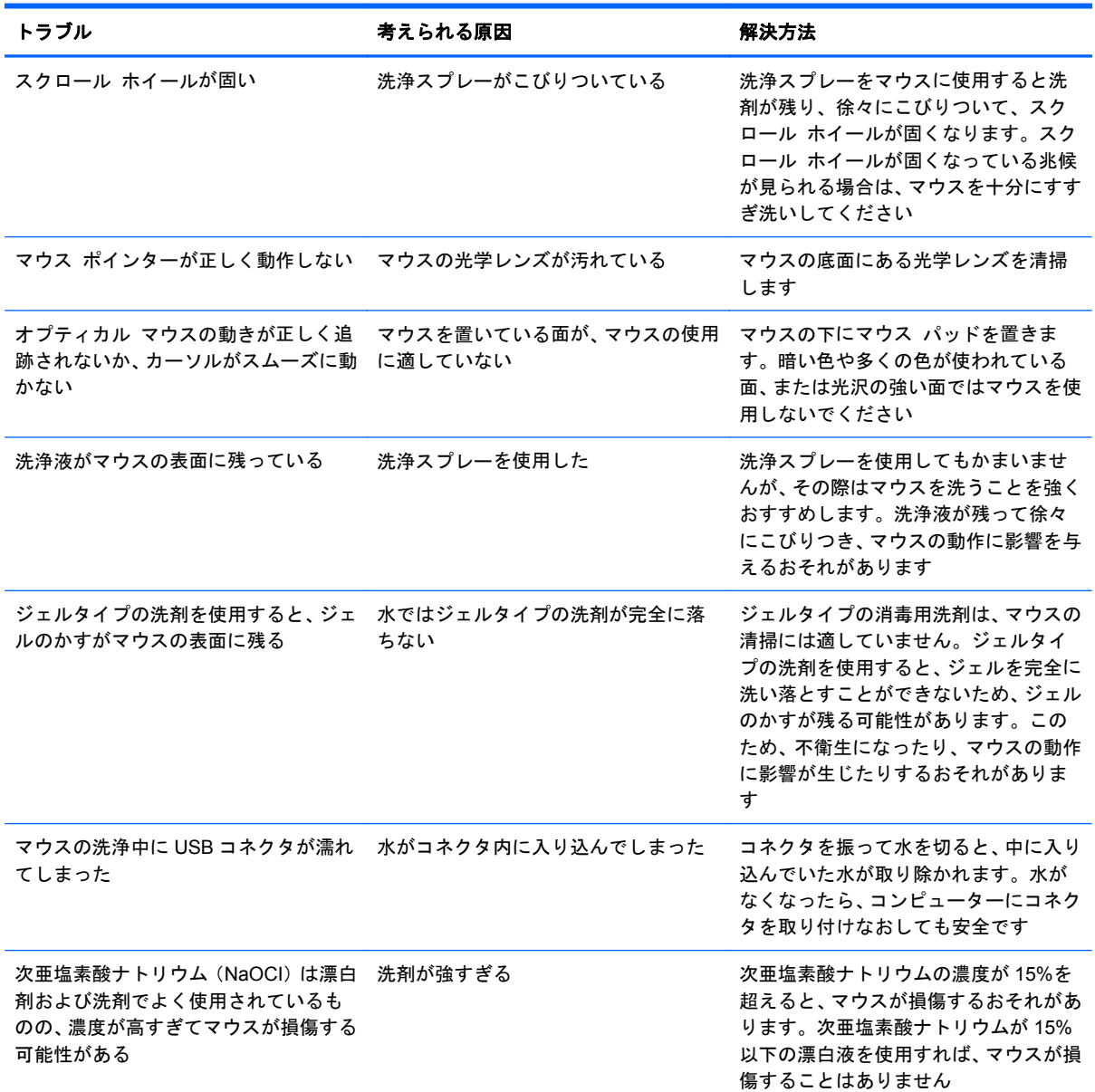

## オンライン技術サポート

テクニカル サポート情報、ユーザー自身によるトラブル解決に役立つツール、オンライン サポー ト、コミュニティ フォーラムや IT 専門家、マルチ ベンダーによる広範囲の知識ベース、監視および 診断用ツールについては、[http://welcome.hp.com/country/jp/ja/contact\\_us.html](http://welcome.hp.com/country/jp/ja/contact_us.html) にアクセスして参照し てください。

## <span id="page-12-0"></span>お問い合わせになる前に

トラブルシューティングの項目やオンラインの技術サポートを参照しても問題が解決しない場合は、 テクニカル サポートも利用できます。テクニカル サポートをご利用になる際に、以下のような情報 を事前にご準備いただくと、解決がより迅速になる場合があります。

- 製品の下のラベルにある HP 製オプション製品用シリアル番号
- 購入年月日および購入店名
- 問題が発生したときの状況(できるだけ具体的にお願いします)
- 表示されたエラー メッセージ
- ハードウェア構成
- 使用しているハードウェアおよびソフトウェアの種類

# <span id="page-13-0"></span>**B** 技術仕様

## **HP USB PS2** ウォッシャブル マウス

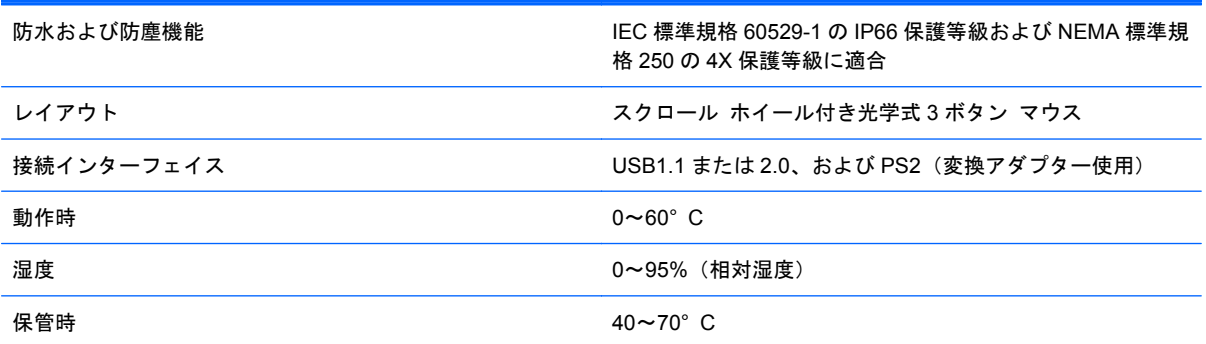

# <span id="page-14-0"></span>**C** 規定に関するご注意

### **Federal Communications Commission Notice**(米国向 け)

This equipment has been tested and found to comply with the limits for a Class B digital device, pursuant to Part 15 of the FCC Rules. These limits are designed to provide reasonable protection against harmful interference in a residential installation. This equipment generates, uses, and can radiate radio frequency energy and, if not installed and used in accordance with the instructions, may cause harmful interference to radio communications. However, there is no guarantee that interference will not occur in a particular installation. If this equipment does cause harmful interference to radio or television reception, which can be determined by turning the equipment off and on, the user is encouraged to try to correct the interference by one or more of the following measures:

- Reorient or relocate the receiving antenna.
- Increase the separation between the equipment and the receiver.
- Connect the equipment into an outlet on a circuit different from that to which the receiver is connected.
- Consult the dealer or an experienced radio or television technician for help.

#### **Modifications**

The FCC requires the user to be notified that any changes or modifications made to this device that are not expressly approved by Hewlett Packard Company may void the user's authority to operate the equipment.

### **Cables**

Connections to this device must be made with shielded cables with metallic RFI/EMI connector hoods to maintain compliance with FCC Rules and Regulations.

### **Declaration of Conformity for Products Marked with the FCC Logo (United States Only)**

This device complies with Part 15 of the FCC Rules. Operation is subject to the following two conditions:

- **1**. This device may not cause harmful interference.
- **2**. This device must accept any interference received, including interference that may cause undesired operation.

For questions regarding the product, contact:

<span id="page-15-0"></span>Hewlett Packard Company P. O. Box 692000, Mail Stop 530113 Houston, Texas 77269-2000 Or, call 1-800-HP-INVENT (1-800 474-6836) For questions regarding this FCC declaration, contact: Hewlett Packard Company P. O. Box 692000, Mail Stop 510101

Houston, Texas 77269-2000

Or, call (281) 514-3333

To identify this product, refer to the Part, Series, or Model number found on the product.

## **Canadian Notice**(カナダ向け)

This Class B digital apparatus meets all requirements of the Canadian Interference-Causing Equipment Regulations.

## **Avis Canadien**(カナダ向け)

Cet appareil numérique de la classe B respecte toutes les exigences du Règlement sur le matériel brouilleur du Canada.

### **European Union Regulatory Notice**(欧州連合向け)

Products bearing the CE marking comply with the following EU Directives:

- Low Voltage Directive 2006/95/EC
- EMC Directive 2004/108/EC
- Ecodesign Directive 2009/125/EC, where applicable

CE compliance of this product is valid if powered with the correct CE-marked AC adapter provided by HP.

Compliance with these directives implies conformity to applicable harmonized European standards (European Norms) that are listed in the EU Declaration of Conformity issued by HP for this product or product family and available (in English only) either within the product documentation or at the following web site:<http://www.hp.eu/certificates> (type the product number in the search field).

The compliance is indicated by one of the following conformity markings placed on the product:

<span id="page-16-0"></span>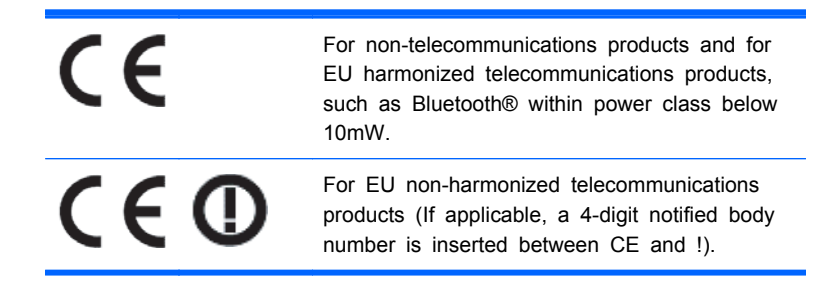

Please refer to the regulatory label provided on the product.

The point of contact for regulatory matters is Hewlett-Packard GmbH, Dept./MS:HQ-TRE, Herrenberger Strasse 140, 71034 Boeblingen, GERMANY.

## 製品環境に関するご注意

### **Disposal of Waste Equipment by Users in Private Household in the European Union**(欧州連合向け)

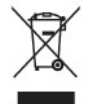

This symbol on the product or on its packaging indicates that this product must not be disposed of with your household waste. Instead, it is your responsibility to dispose of your waste equipment by handing it over to a designated collection point for the recycling or waste electrical and electronic equipment. The separate collection and recycling of your waste equipment at the time of disposal will help to conserve natural resources and ensure that it is recycled in a manner that protects human health and the environment. For more information about where you can drop off your waste equipment for recycling, please contact the local city office, the household waste disposal service or the shop where you purchased the product.

### 化学物質

HP では、REACH(Regulation EC No 1907/2006 of the European Parliament and the Council) などの法的要件に準拠するため、弊社製品に含まれる化学物質に関する情報を、必要に応じてお客様 に提供することに努めています。お使いの製品の化学物質情報に関する報告書を参照するには、 <http://www.hp.com/go/reach>

### 製品の部材表示について

日本における製品含有表示法、JISC0950, 2008 に基づき、製造事業者は、2006 年 7 月 1 日以降に販 売された電気・電子機器の特定化学物質の含有について情報提供を義務付けられました。製品の部材 表示につきましては、<http://www.hp.com/go/jisc0950/>(英語サイト)を参照してください。

#### <span id="page-17-0"></span>有毒有害物质/元素的名称及含量表

#### 根据中国 《电子信息产品污染控制管理办法》

 $\mathbf{G}$ 

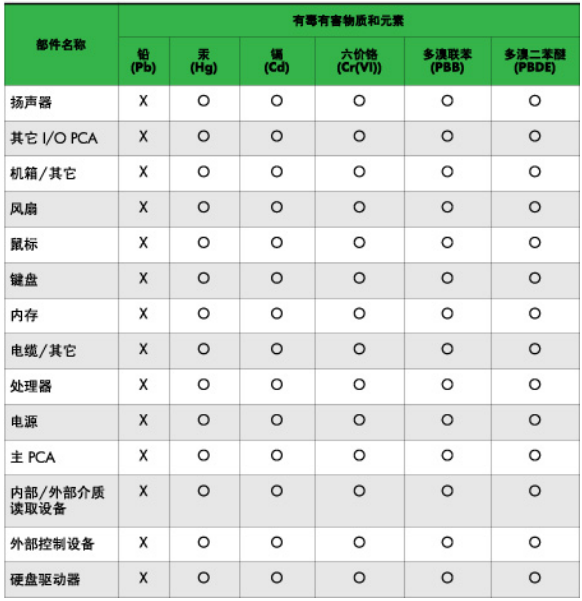

O: 表示该有毒或有害物质在该部件所有均质材料中的含量均在 SJ/T11363-2006 标准规定的限量要求以下。

X: 表示该有毒或有害物质至少在该部件所用的某一均质材料中的含量超 出 SJ/T11363-2006 标准规定的限量要求。

表中标有"X"的所有部件都符合欧盟 RoHS 法规 -- "欧洲议会和欧盟理 事会 2003年1月27日关于电子电器设备中限制使用某些有害物质的 2002/95/EC 号指令"。

注: 环保使用期限的参考标识取决于产品正常工作的温度和湿度等条件。

### **HP** リサイクル プログラム

HP では、使用済みの電子機器や HP 製インク カートリッジのリサイクルを推奨しています。日本で のリサイクル プログラムについて詳しくは、[http://h50146.www5.hp.com/program/suppliesrecycling/](http://h50146.www5.hp.com/program/suppliesrecycling/jp/ja/hardware/index.asp) [jp/ja/hardware/index.asp](http://h50146.www5.hp.com/program/suppliesrecycling/jp/ja/hardware/index.asp) を参照してください。